## Cycle B: Computing Knowledge Coverage

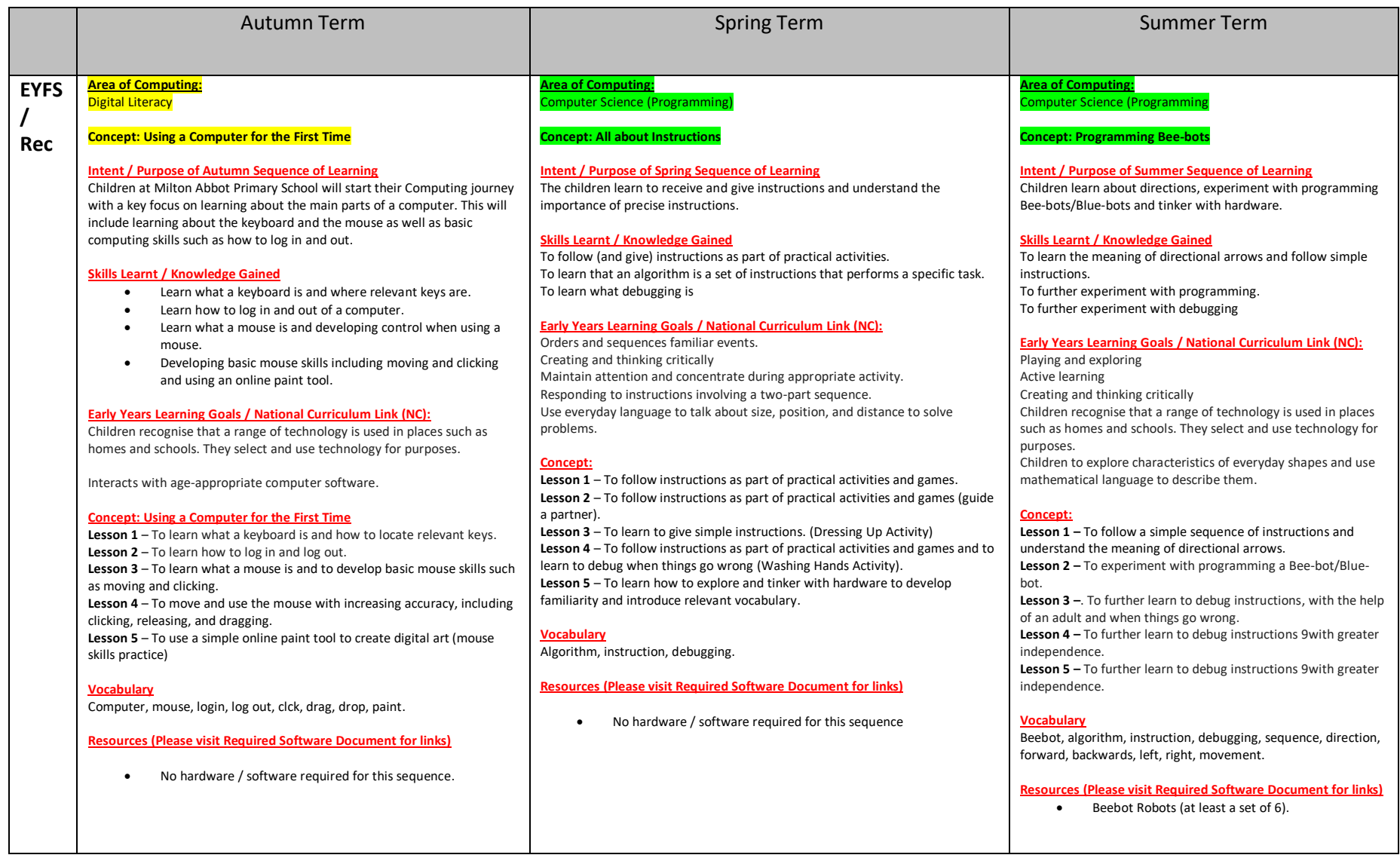

## Cycle B: Computing Knowledge Coverage

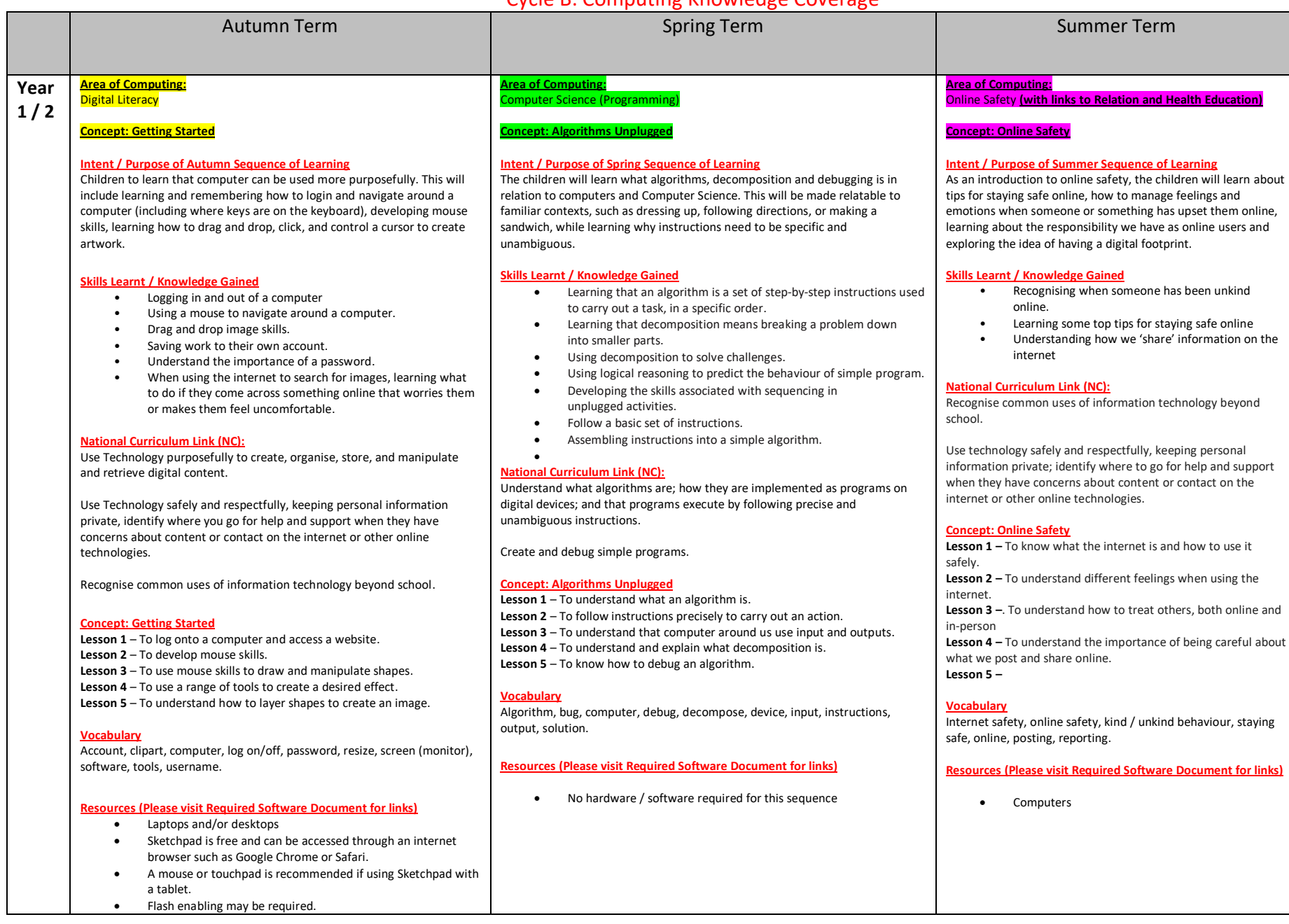

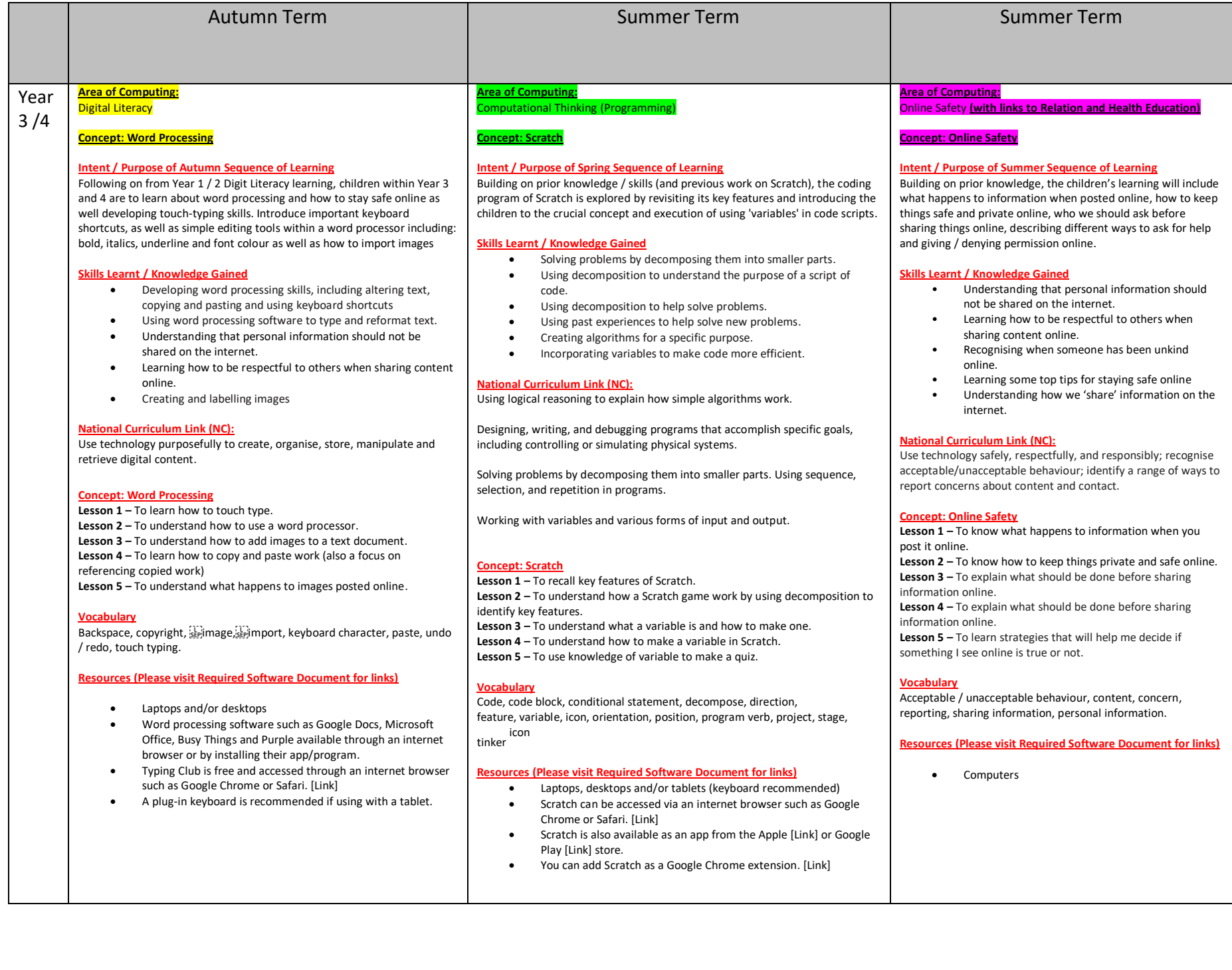

3

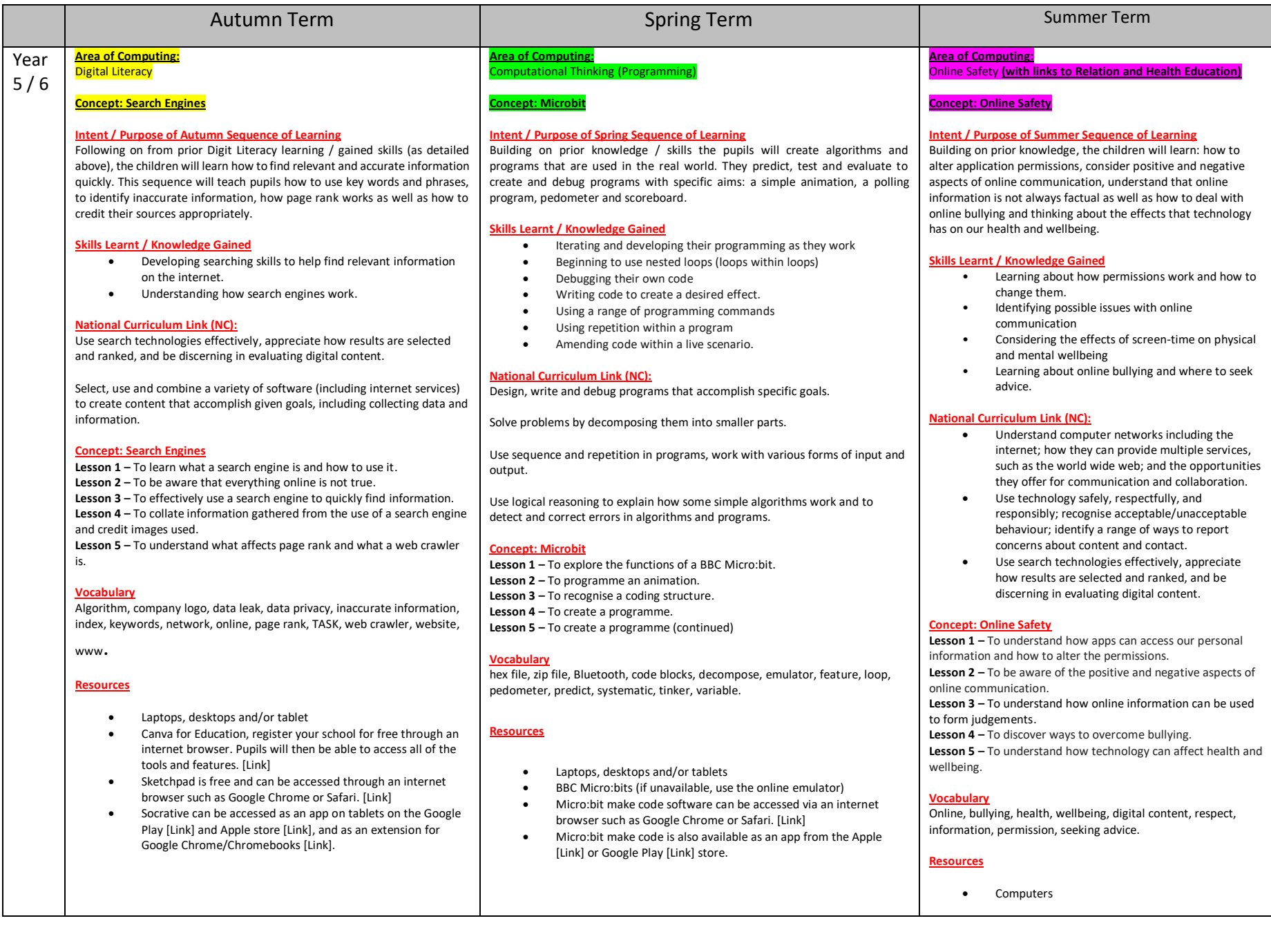